# Tilleggsavtale for 2. emisjon

1. Med bakgrunn i avtale for nedenstående obligasjonslån ("Låneavtalen"), har Utsteder og Tillitsmannen inngått følgende tilleggsavtale ("Tilleggsavtalen") for utvidelse av Lånet:

| Utsteder:                   | OBOS BBL                     |
|-----------------------------|------------------------------|
| Tillitsmann:                | Nordic Trustee AS            |
| ISIN (Lånet):               | NO0013133850                 |
| Låneramme:                  | NOK 1 500 000 000            |
| Lånet er åpent inntil:      | Fem Bankdager før 30.01.2029 |
| Lånet økes med:             | NOK 800 000 000              |
| Lånebeløp etter utvidelsen: | NOK 1 200 000 000            |
| Dato tilleggsavtale:        | 24.04.2024                   |
| Utbetalingsdato:            | 30.04.2024                   |

- 2. Alle ord og uttrykk som brukes i Tilleggsavtalen skal ha samme betydning som i Låneavtalen. Låneavtalen og Tilleggsavtalen skal leses og forstås under ett.
- 3. Låneavtalen kommer til anvendelse på ethvert beløp som tegnes i det åpne Lånet etter inngåelsen av Låneavtalen, og partenes rettigheter og forpliktelser gjelder også for senere utstedte obligasjoner innenfor angitt låneramme.
- 4. De dokumenter som skal foreligge forut for utbetaling av utvidelse i Lånet fremgår av Låneavtalen, og Tillitsmannen legger til grunn at nevnte dokumenter og låntagers erklæringer i forbindelse med emisjonen fortsatt er gyldige, står ved makt og er korrekte som om de skulle være avgitt på tidspunktet for utbetaling av låneutvidelsen. Dersom det har inntrådt forandringer i de aktuelle dokumenter, herunder i vedtekter, firmaattest, fullmakter og øvrige dokumenter, forplikter Utstederen seg på eget initiativ til å oversende Tillitsmannen i rimelig tid før utbetaling av låneutvidelsen oppdaterte dokumenter. Tillitsmannen kan utsette fristen for oppfyllelsen av dokumentasjonskravet.
- 5. Utstederen bekrefter og forsikrer at det utover eventuelle forhold som Utsteder måtte ha gjort offentlig kjent ikke har inntruffet forhold, herunder at noen har reist eller har til hensikt å reise sak mot Utstederen, som kan ha vesentlig innvirkning på Utsteders økonomiske situasjon eller oppfyllelsen av Låneavtalens vilkår.

Van John A

Utstederen

Tillitsmannen

# Verifikasjon

Transaksjon 09222115557516096518

## Dokument

#### NO0013133850\_AA

Hoveddokument

1 side

Initiert på 2024-04-25 09:33:16 CEST (+0200) av Thomas

Tronstad (TT)

Ferdigstilt den 2024-04-25 12:23:26 CEST (+0200)

#### Initiativtaker

Thomas Tronstad (TT)

**OBOS BBL** 

thomas.tronstad@obos.no

+4792249869

### Underskriverne

Trond Stabekk (TS)

OBOS

trond.stabekk@obos.no

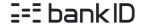

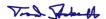

Navnet norsk BankID oppga var "Trond Stabekk" BankID utstedt av "SpareBank 1 Utvikling DA" 2022-07-06 14:19:25 CEST (+0200) Signert 2024-04-25 12:23:26 CEST (+0200)

Denne verifiseringen ble utstedt av Scrive. Informasjon i kursiv har blitt verifisert trygt av Scrive. For mer informasjon/bevis som angår dette dokumentet, se de skjulte vedleggene. Bruk en PDF-leser, som Adobe Reader, som kan vise skjulte vedlegg for å se vedleggene. Vennligst merk at hvis du skriver ut dokumentet, kan ikke en utskrevet kopi verifiseres som original i henhold til bestemmelsene nedenfor, og at en enkel utskrift vil være uten innholdet i de skjulte vedleggene. Den digitale signeringsprosessen (elektronisk forsegling) garanterer at dokumentet og de skjulte vedleggene er originale, og dette kan dokumenteres matematisk og uavhengig av Scrive. Scrive tilbyr også en tjeneste som lar deg automatisk verifisere at dokumentet er originalt på: https://scrive.com/verify

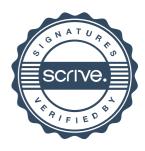